## Programación Web Tema 3.3 AJAX

Miguel Ángel Manso Emerson Castañeda Ramón Alcarria ETSI en Topografía, Geodesia y Cartografía - UPM

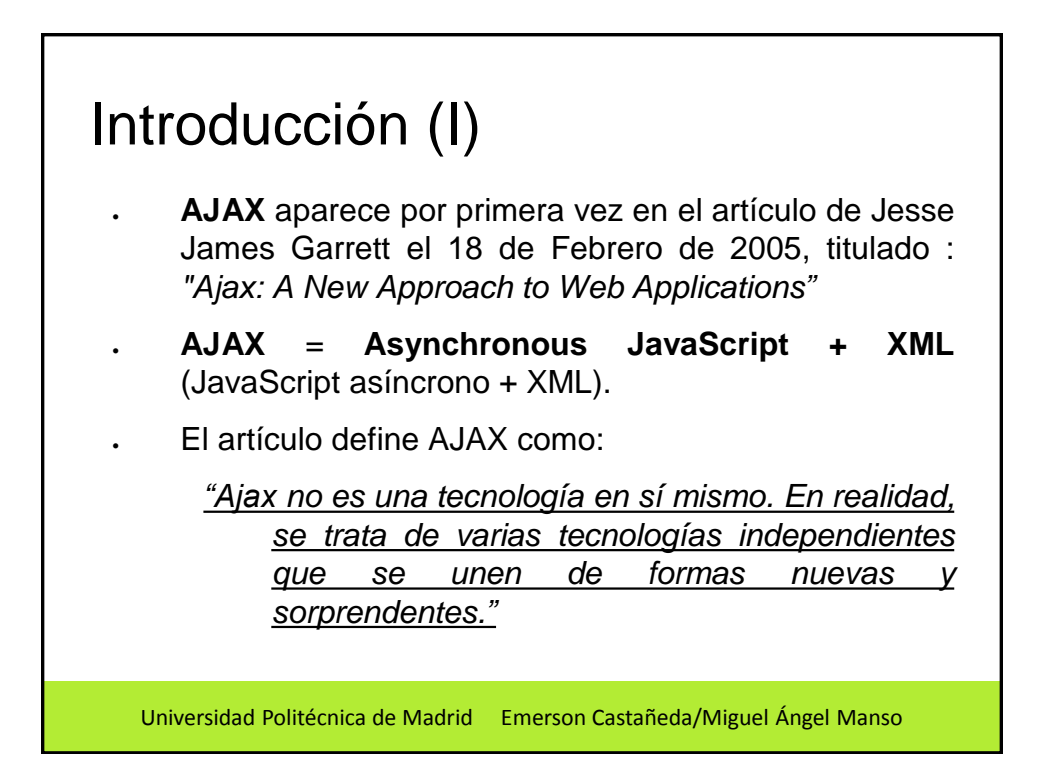

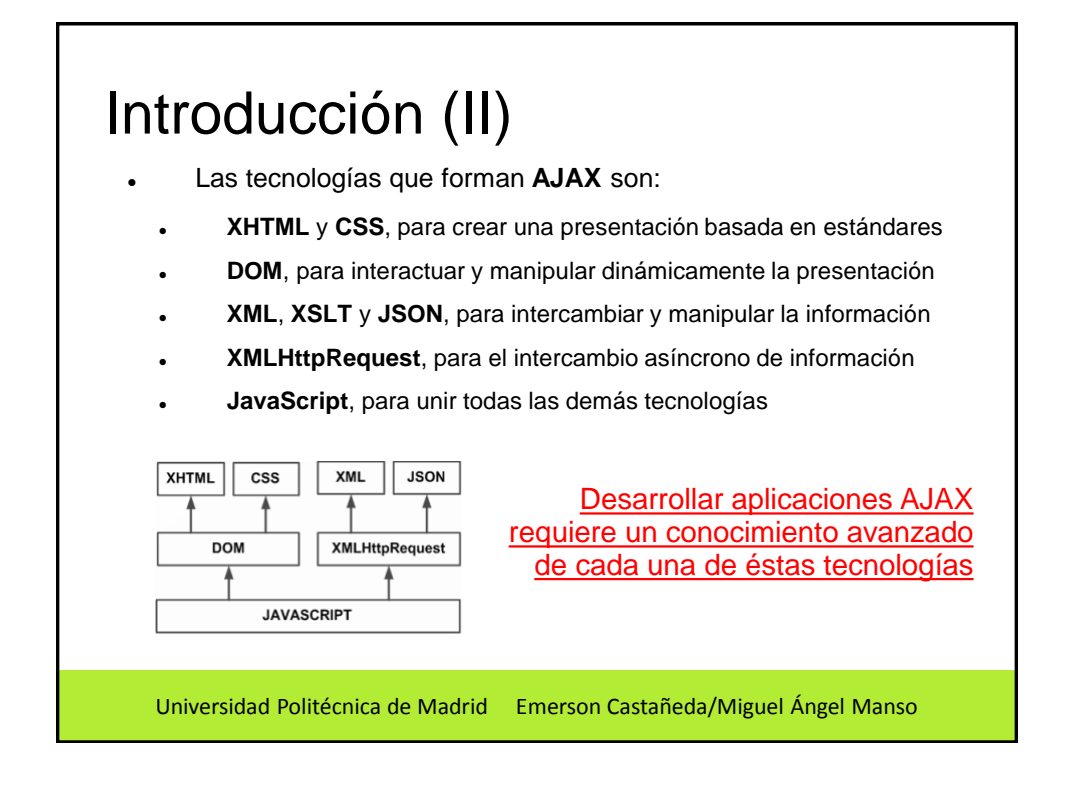

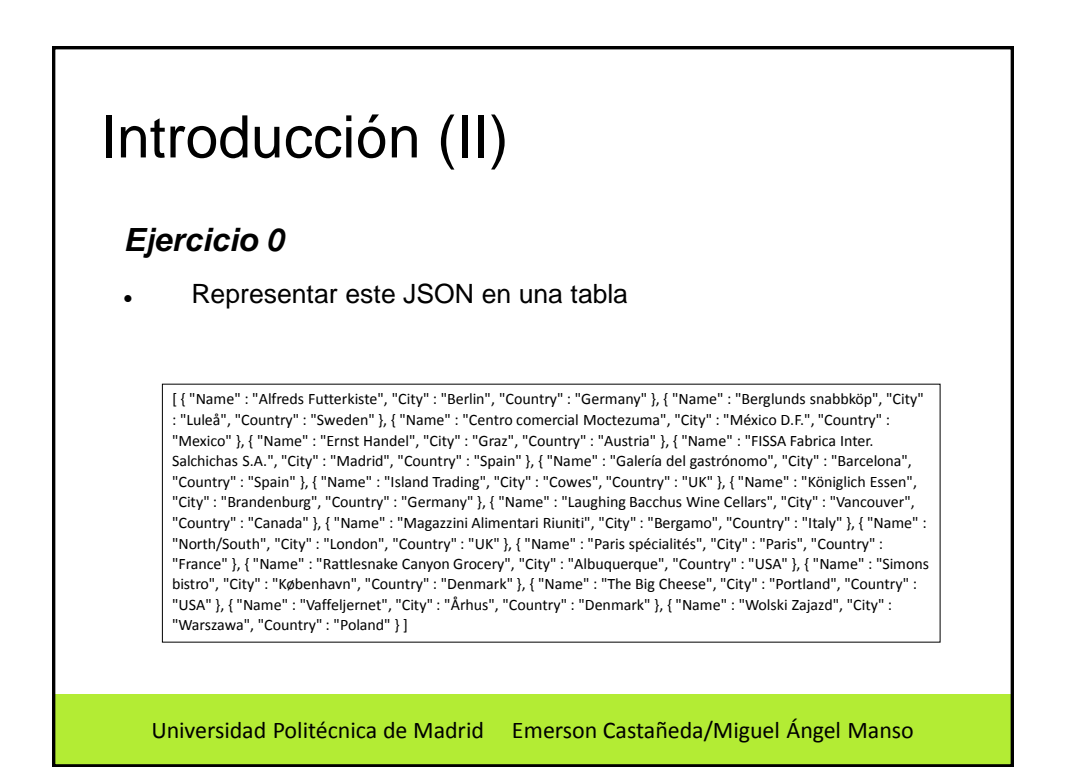

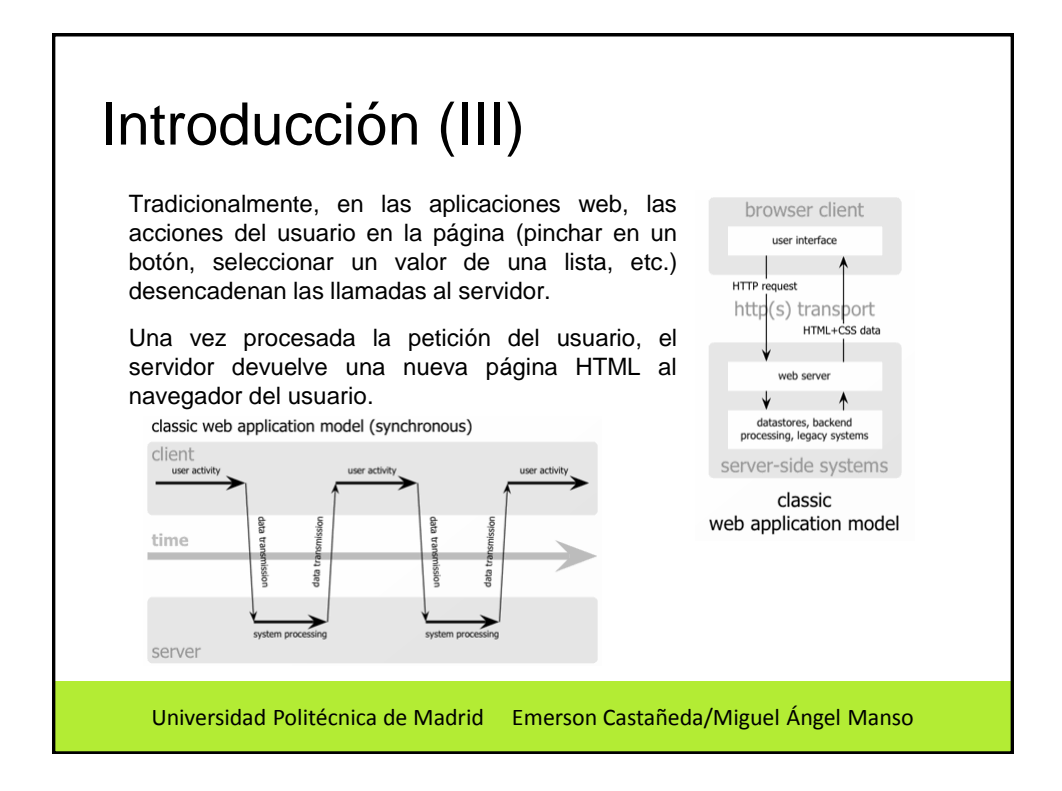

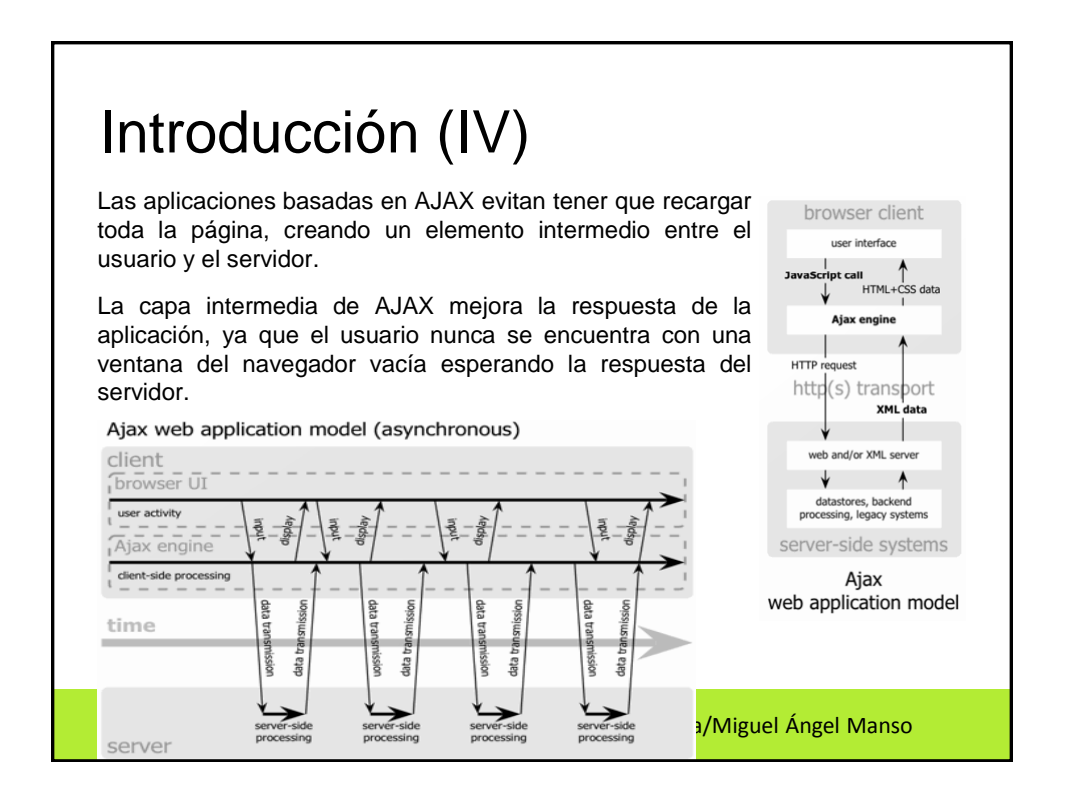

## Introducción (V)

- Las peticiones **HTTP** al servidor se sustituyen por peticiones **JavaScript** que se realizan al elemento encargado de **AJAX**. Las peticiones más simples no requieren intervención del servidor, por lo que la respuesta es inmediata.
- Si la interacción requiere una respuesta del servidor, la petición se realiza de forma asíncrona mediante **AJAX**. En este caso, la interacción del usuario tampoco se ve interrumpida por recargas de página o largas esperas por la respuesta del servidor.

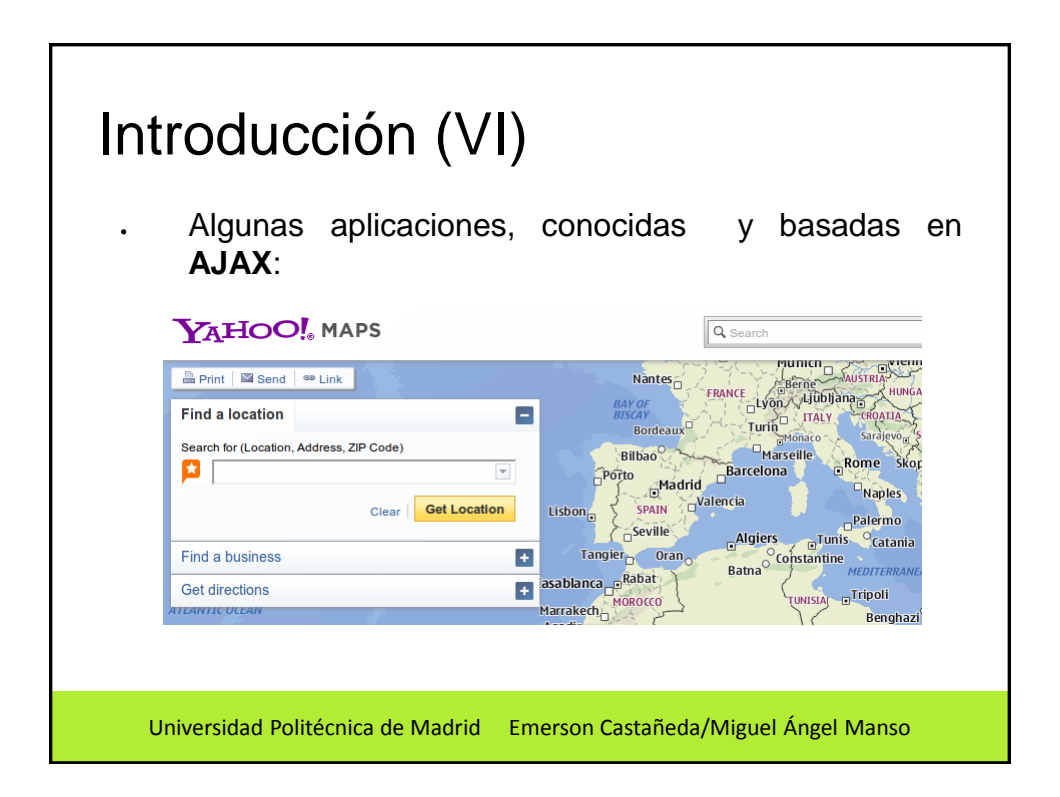

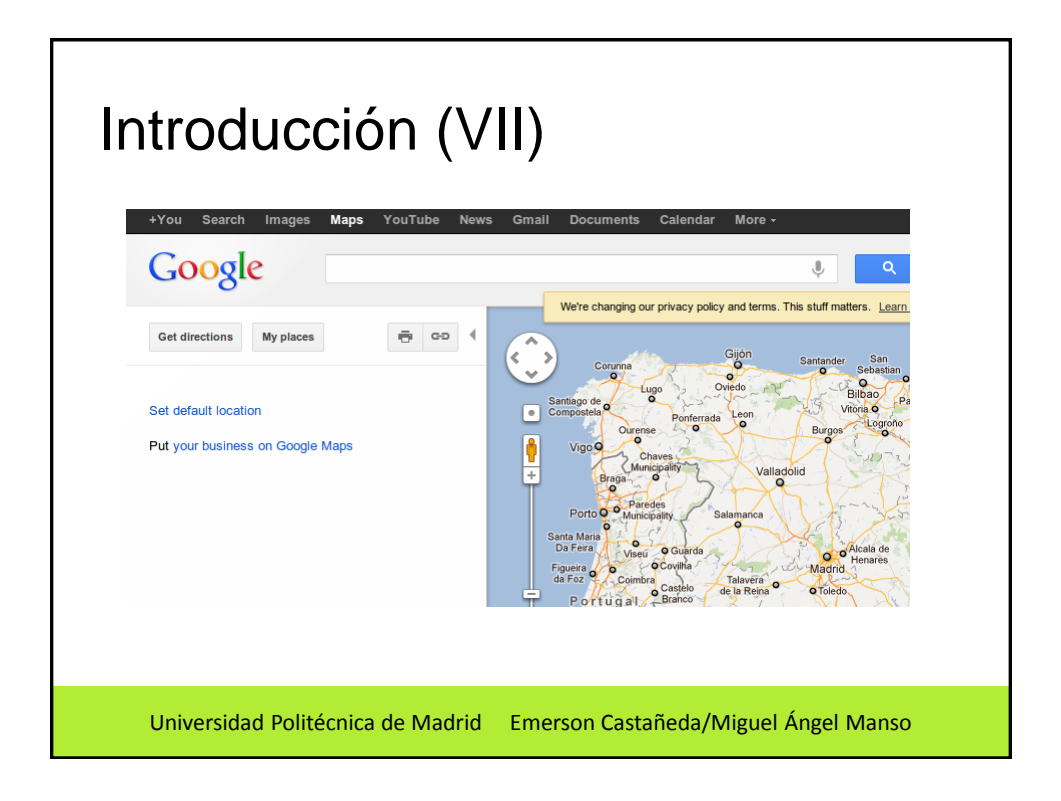

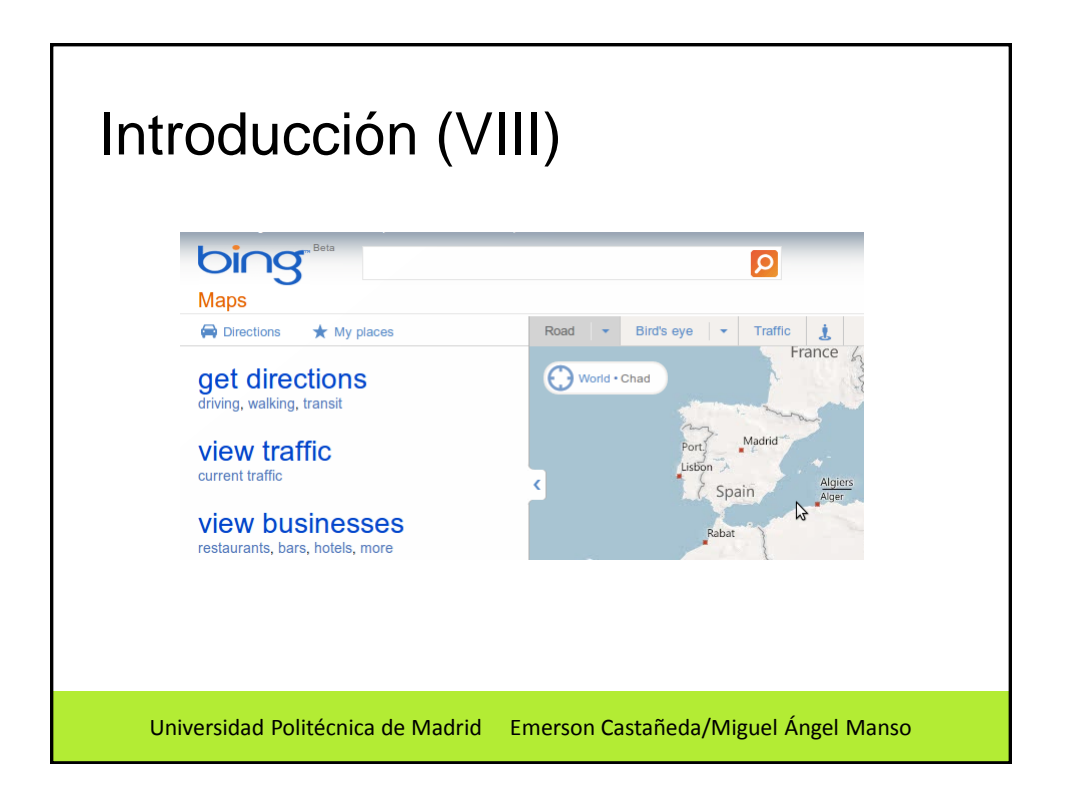

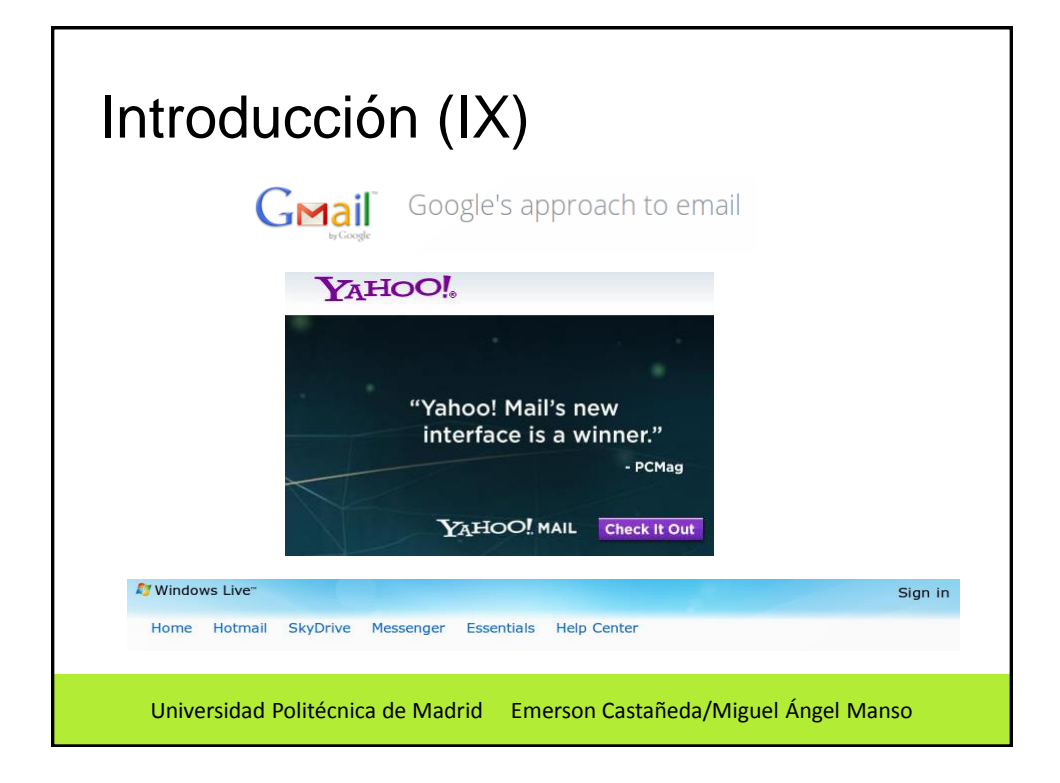

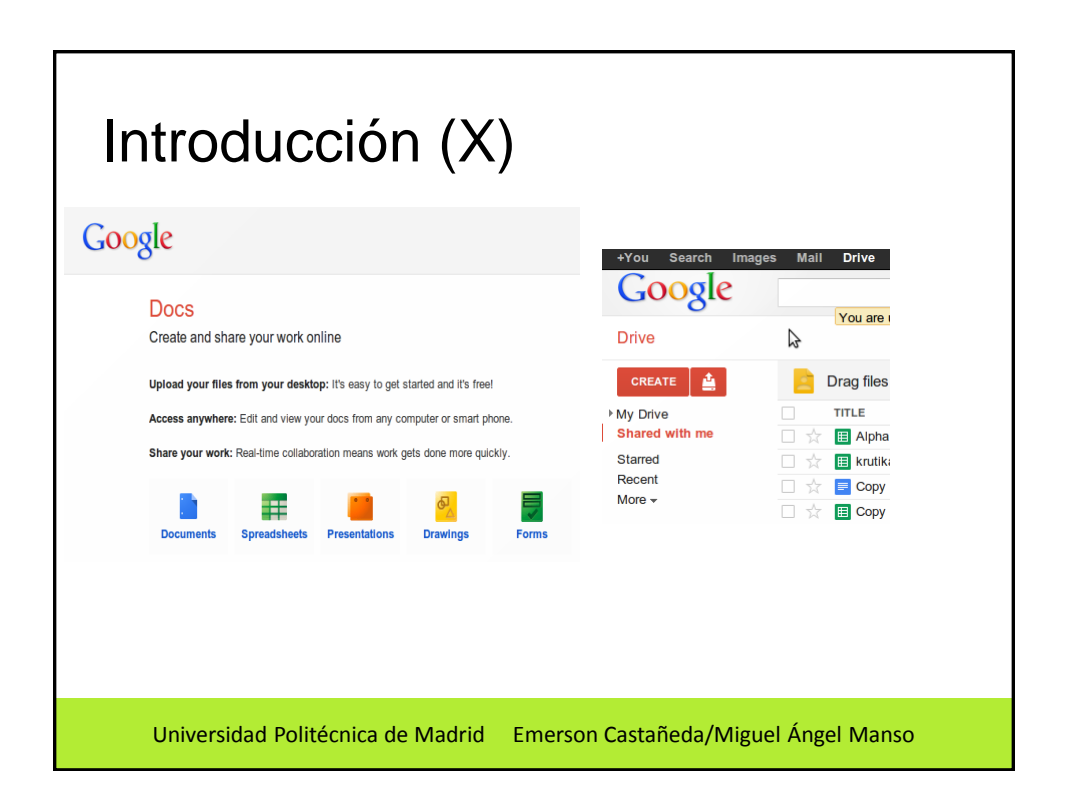

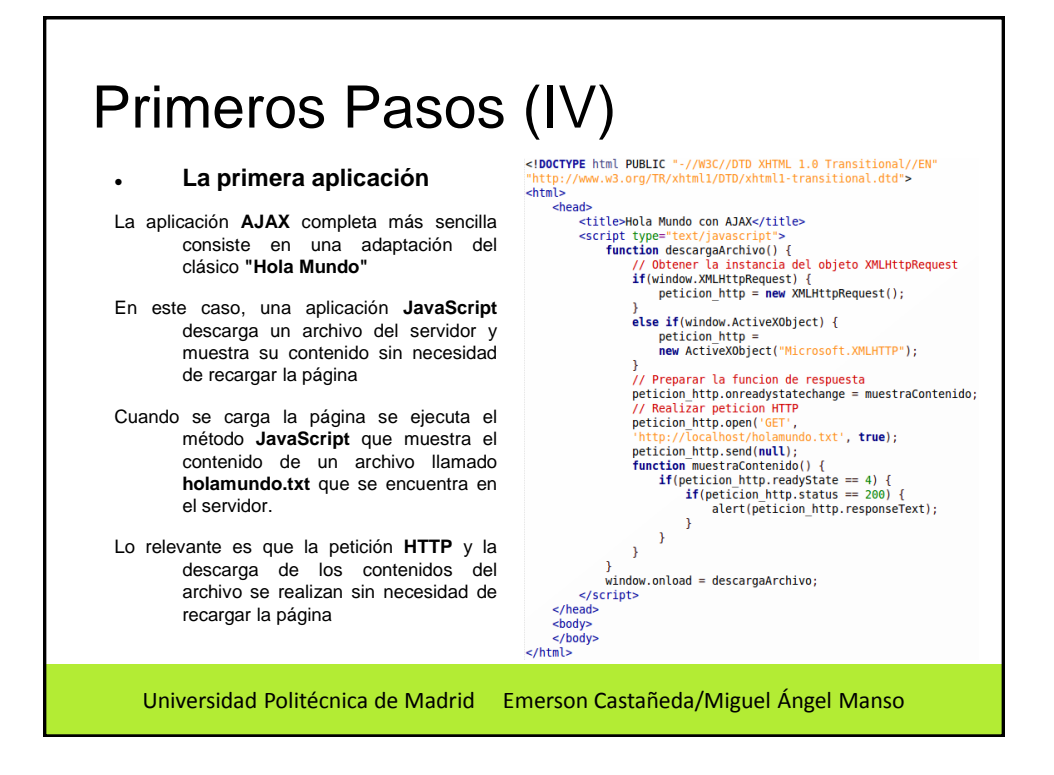

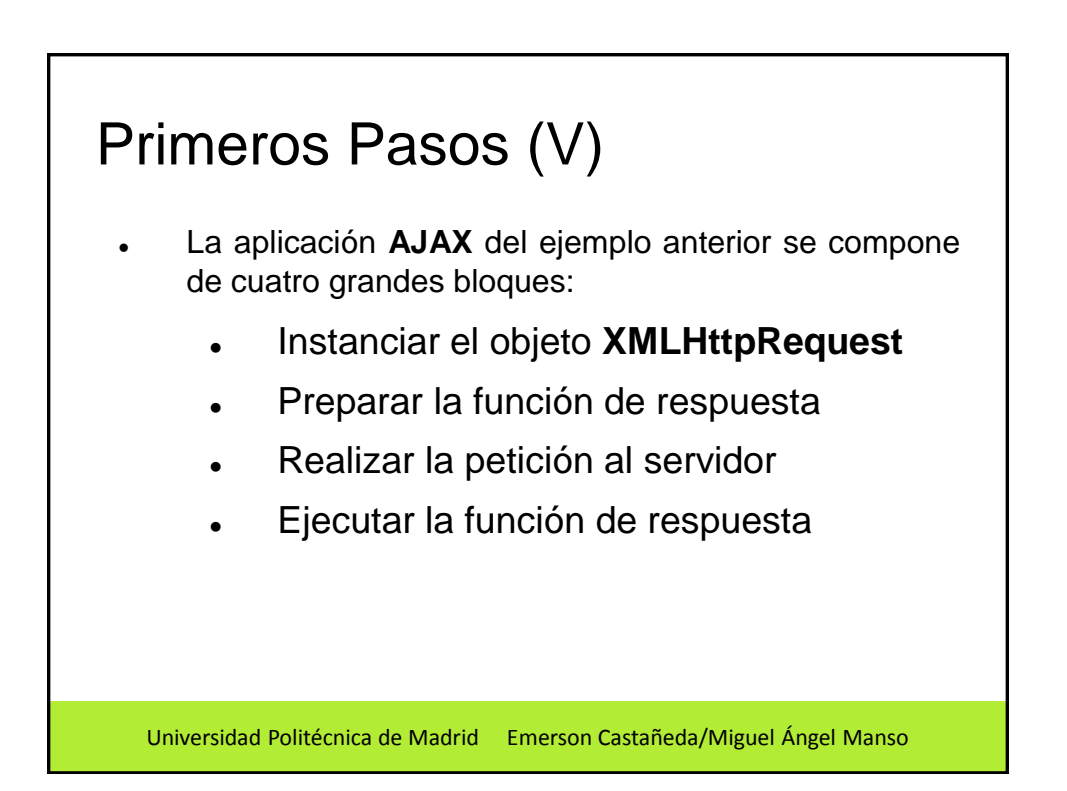

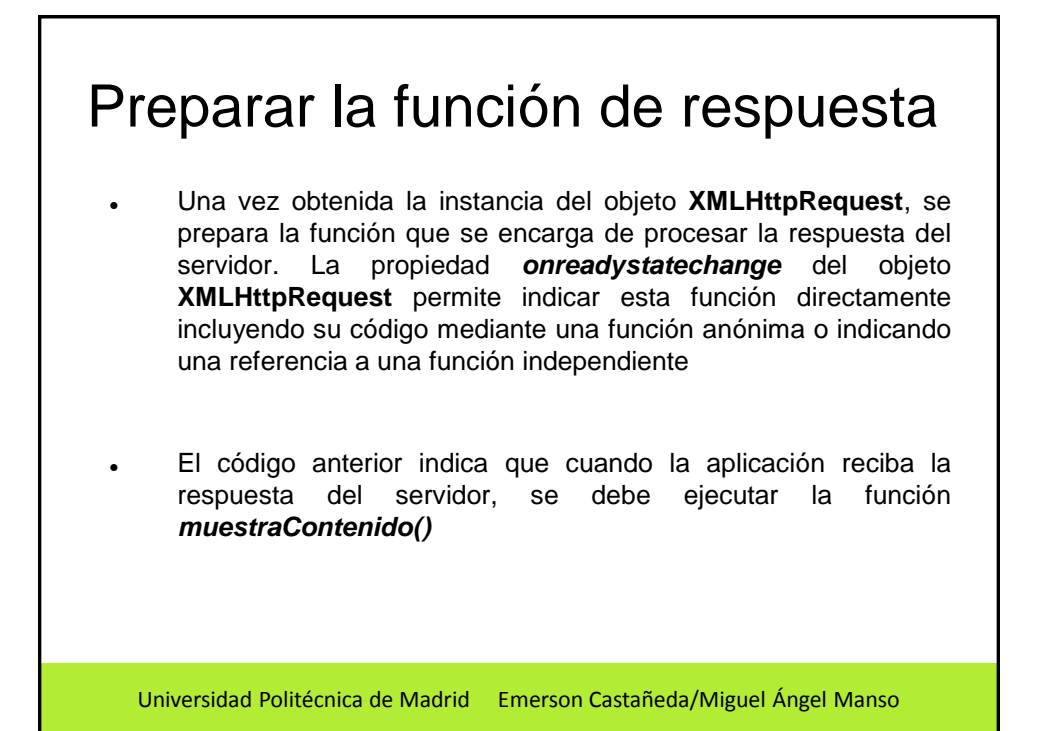

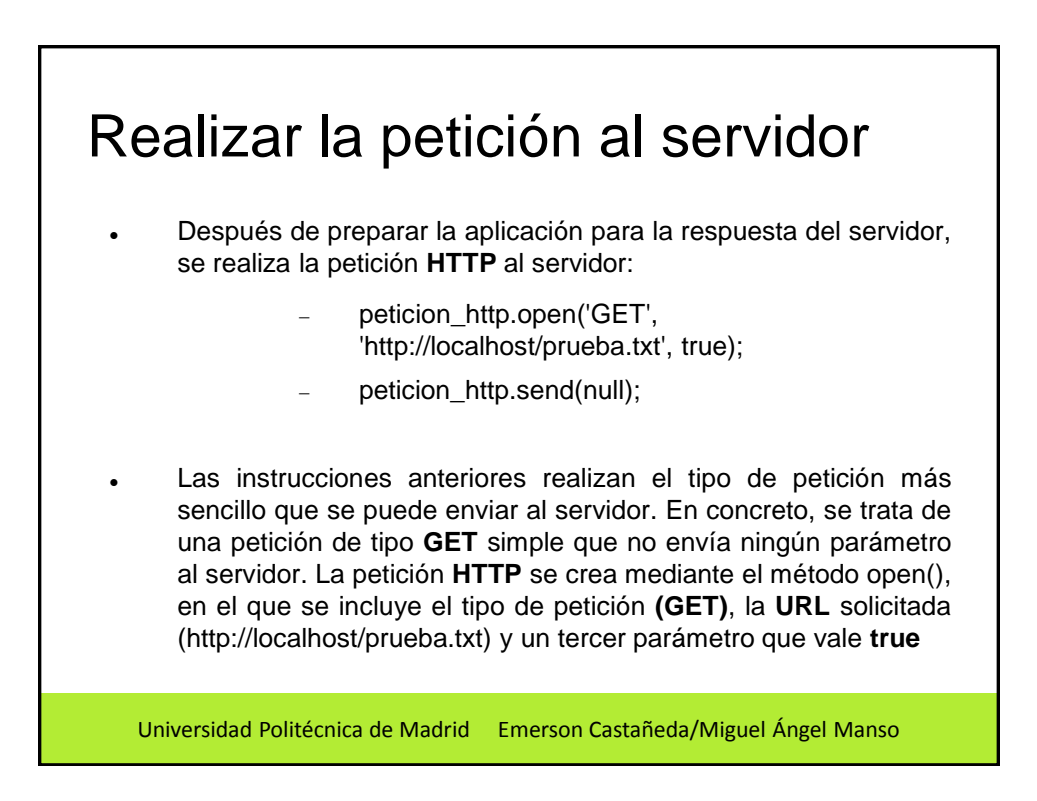

## Ejecutar la función de respuesta

- Una vez creada la petición **HTTP**, se envía al servidor mediante el método **send()**. Este método incluye un parámetro que en el ejemplo anterior vale null
- Por último, cuando se recibe la respuesta del servidor, la aplicación ejecuta de forma automática la función establecida anteriormente
- La función *muestraContenido()* comprueba en primer lugar que se ha recibido la respuesta del servidor (mediante el valor de la propiedad *readyState*). Si se ha recibido alguna respuesta, se comprueba que sea válida y correcta (comprobando si el código de estado *HTTP* devuelto es igual a 200). Una vez realizadas las comprobaciones, simplemente se muestra por pantalla el contenido de la respuesta del servidor (en este caso, el contenido del archivo solicitado) mediante la propiedad *responseText*

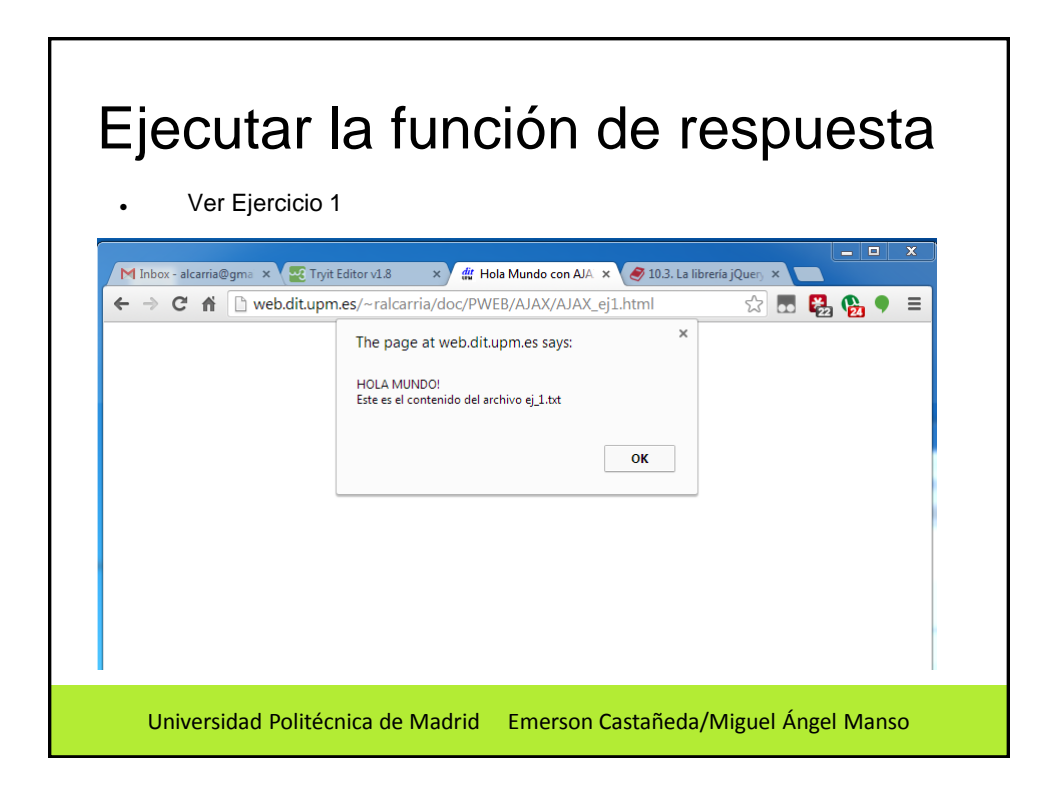

## Métodos y propiedades del objeto **XMLHttpRequest**

 El objeto **XMLHttpRequest** posee muchas otras propiedades y métodos diferentes a las manejadas por la primera aplicación de **AJAX**. A continuación se muestra la lista completa de todas las propiedades y métodos del objeto y todos los valores numéricos de sus propiedades

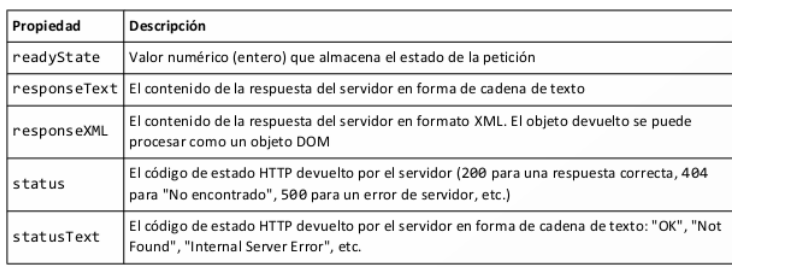

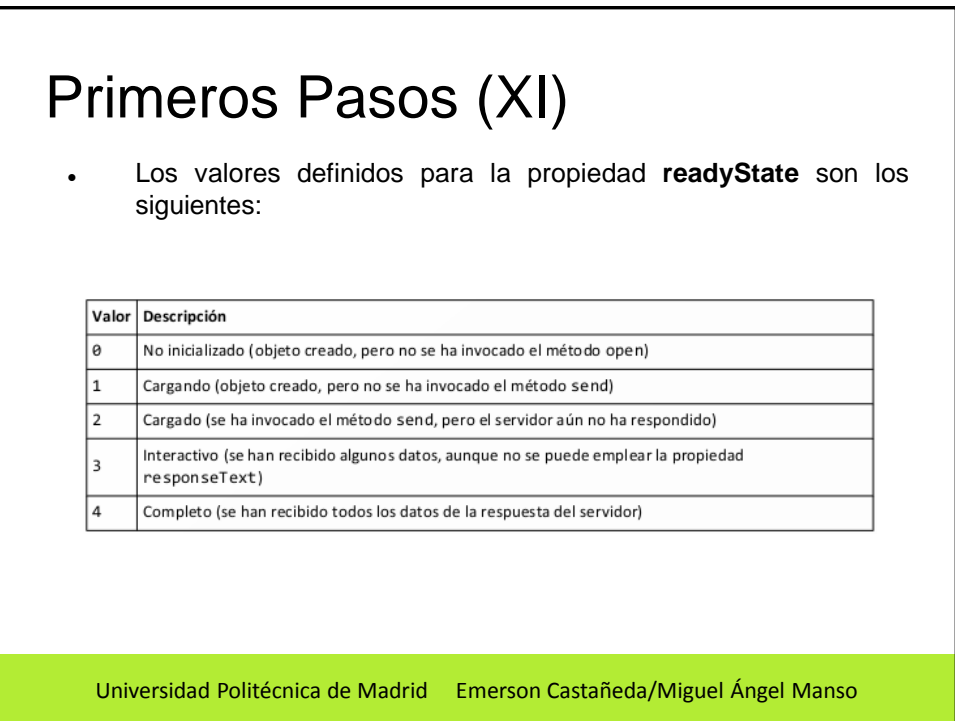

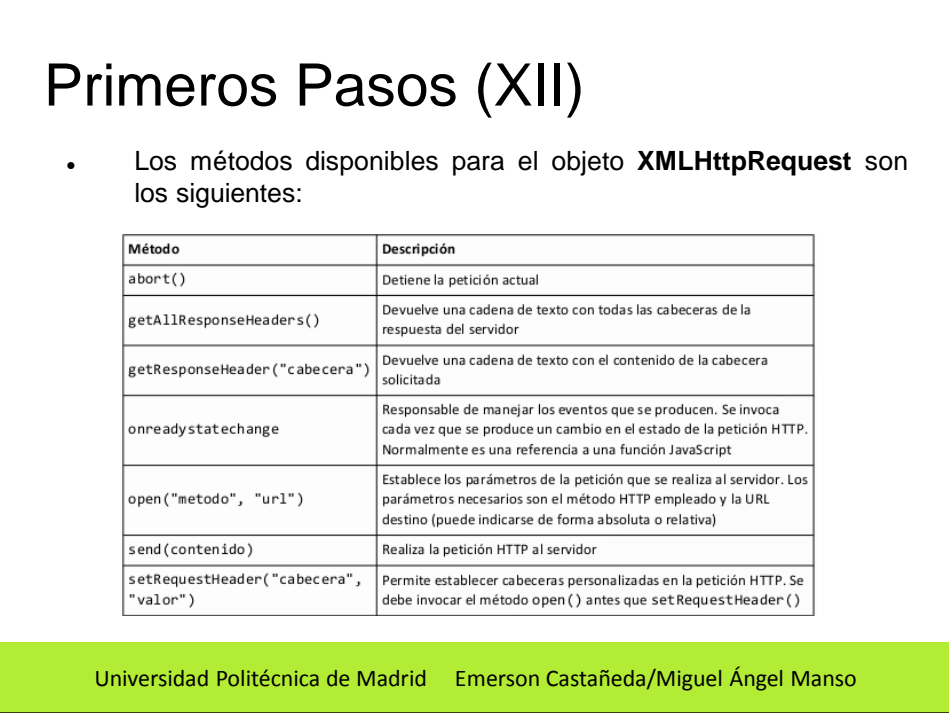

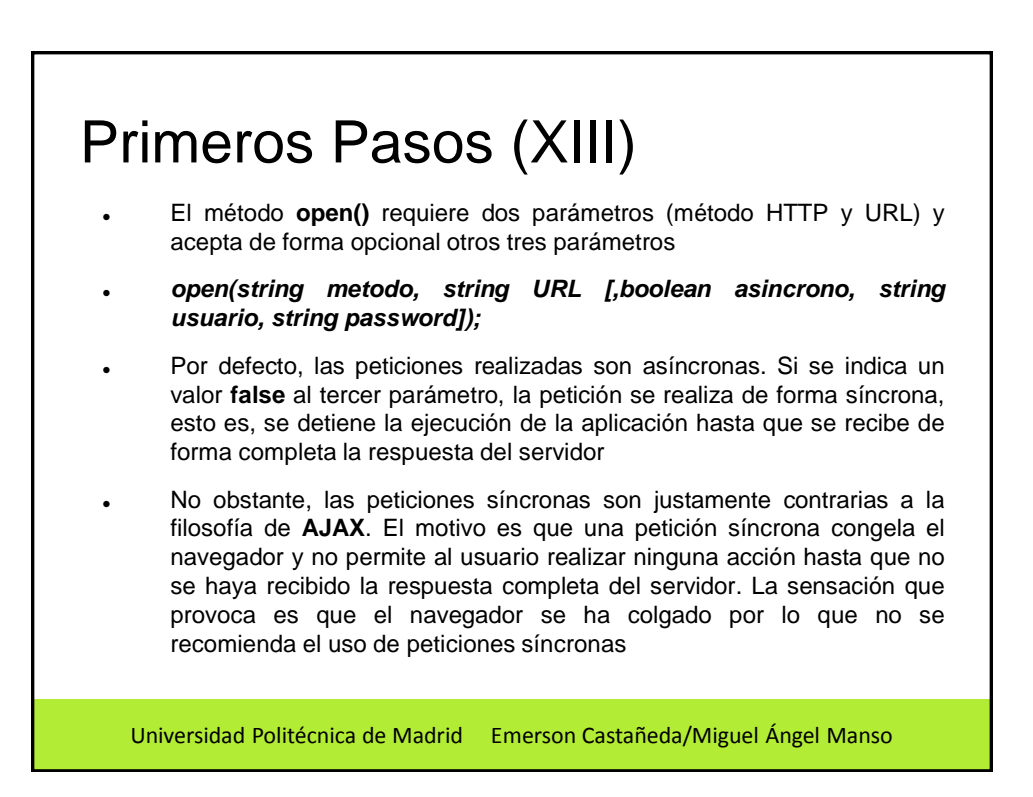

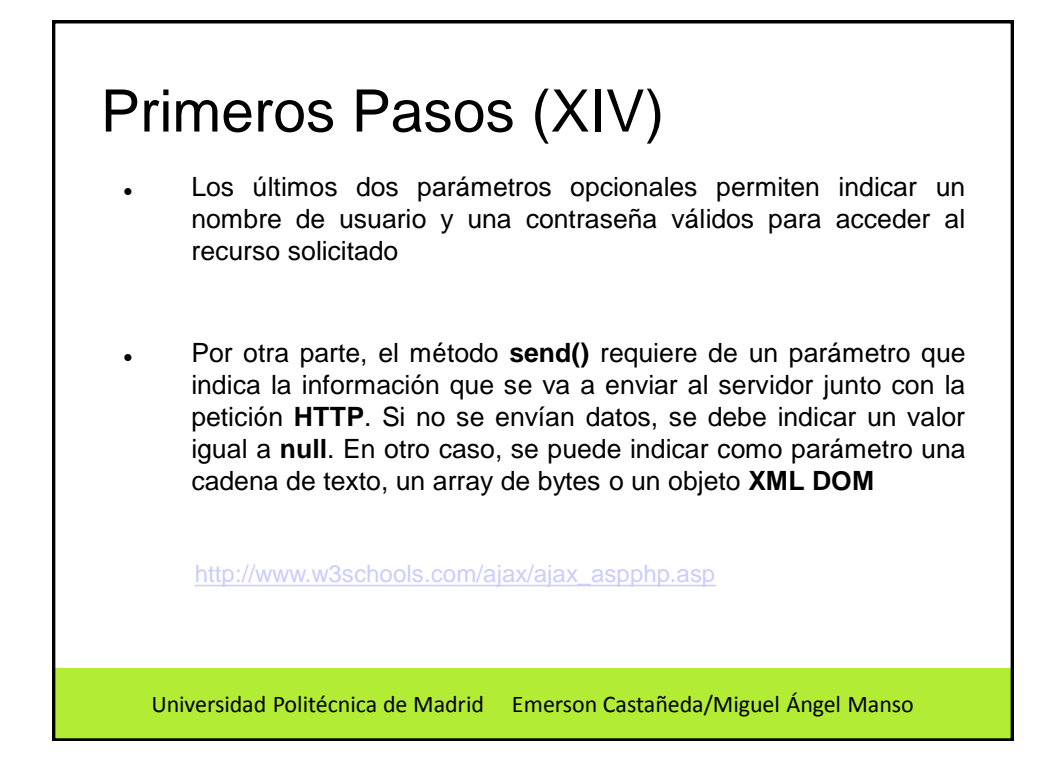

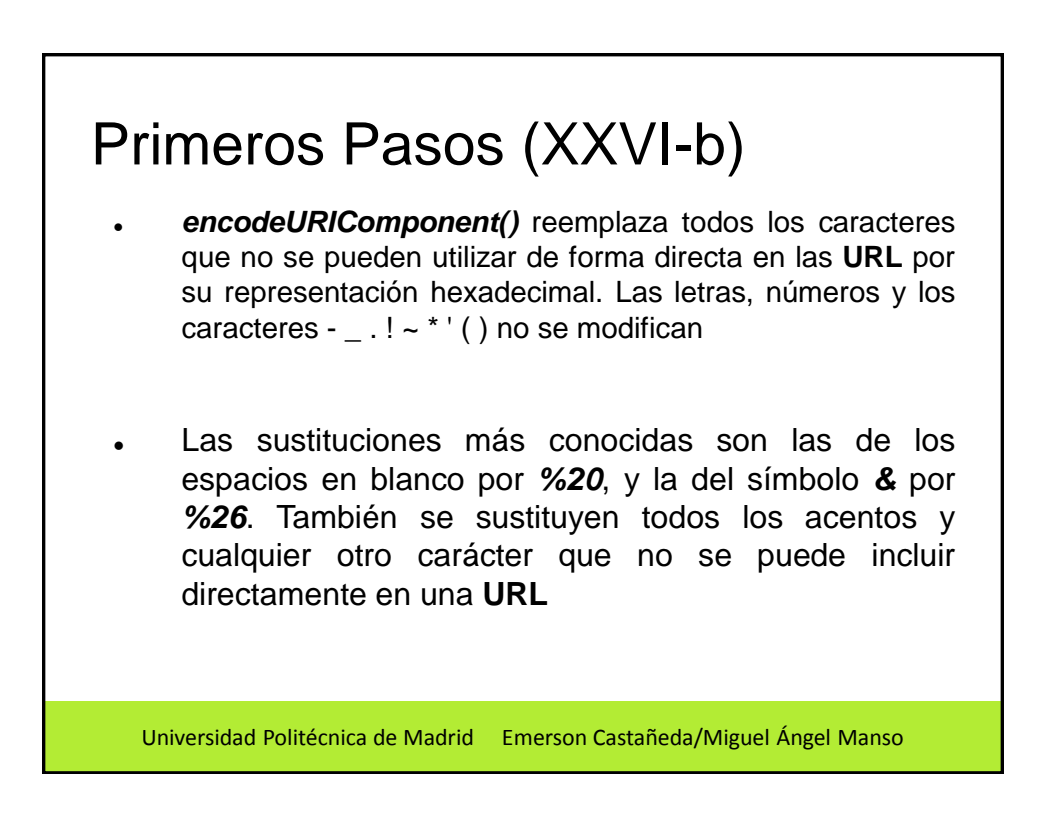

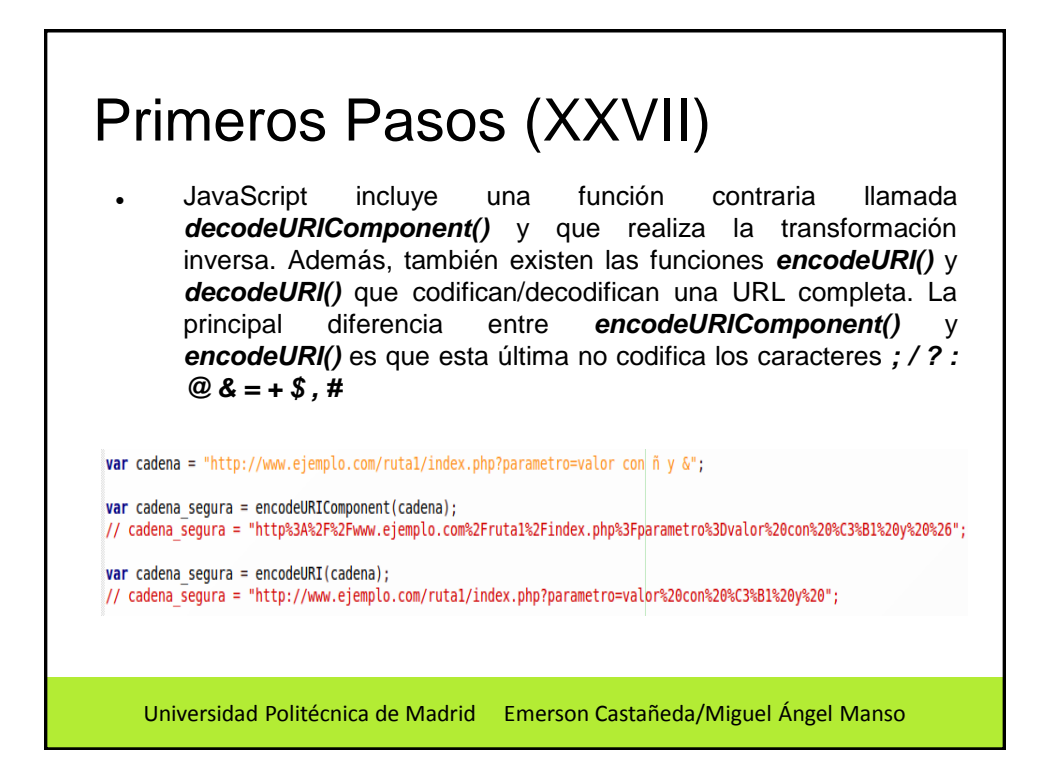

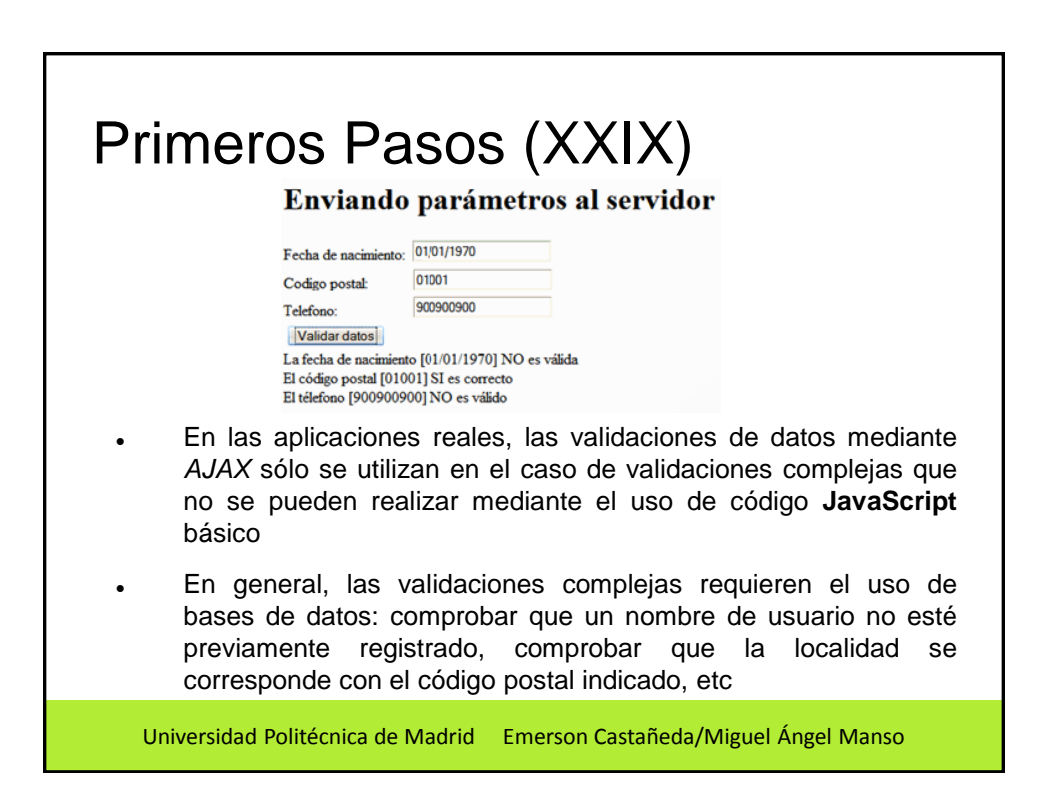

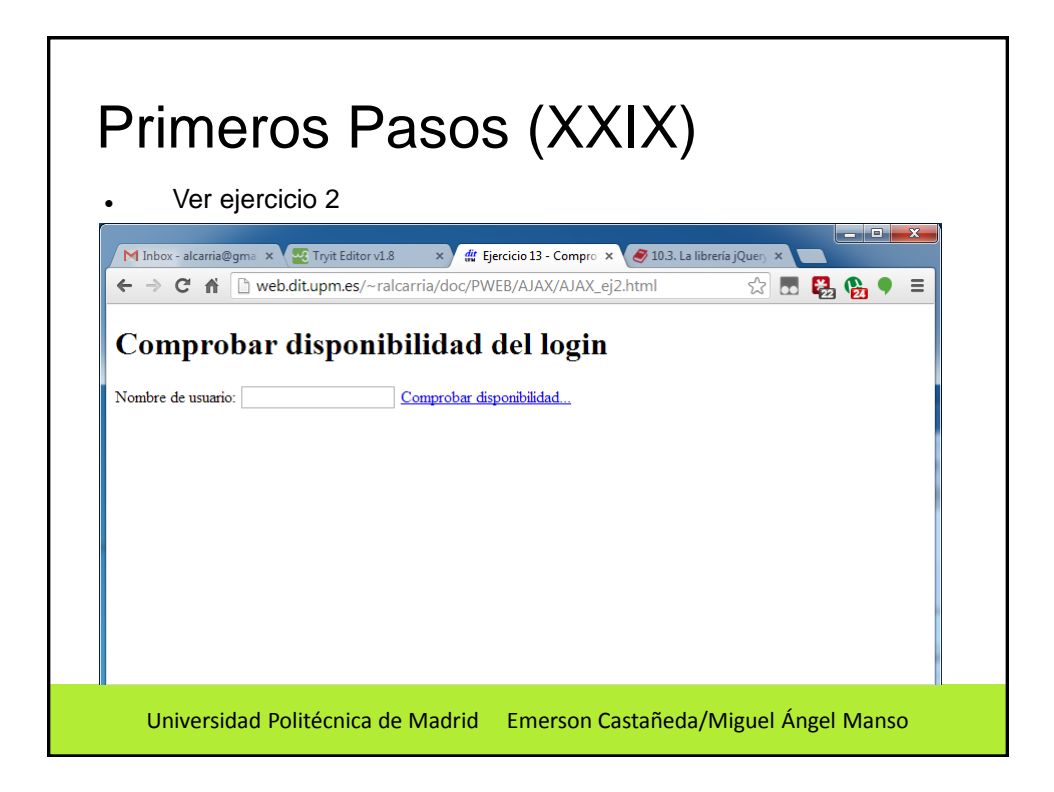

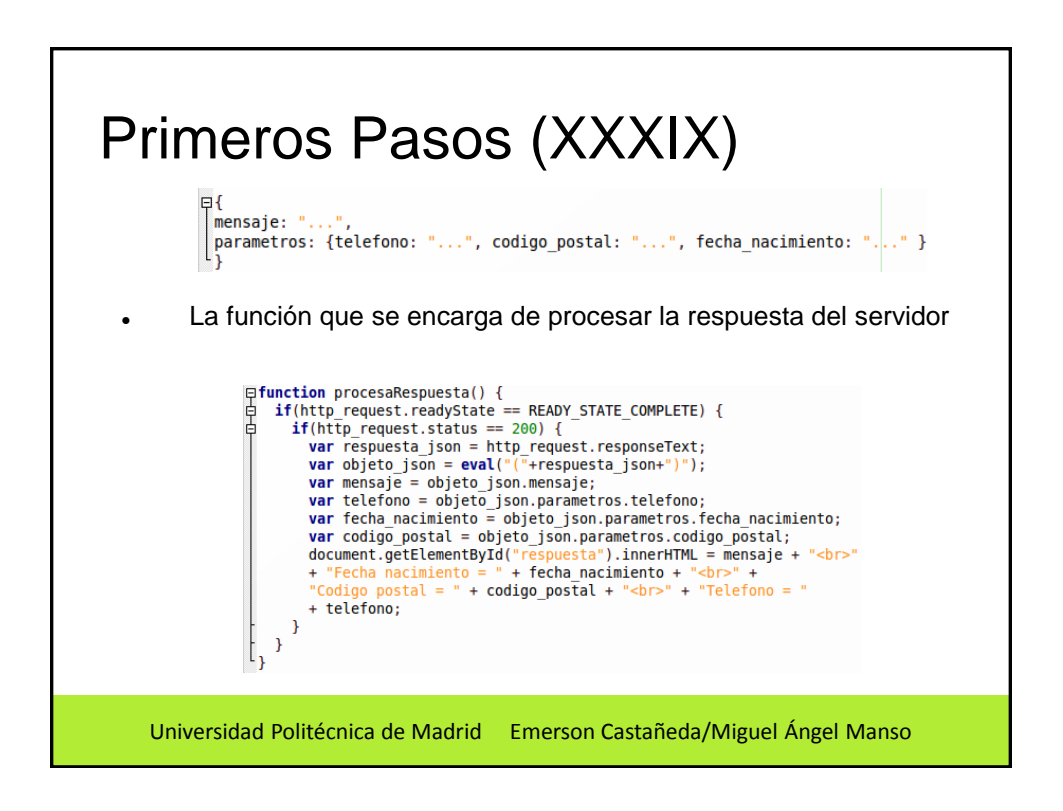

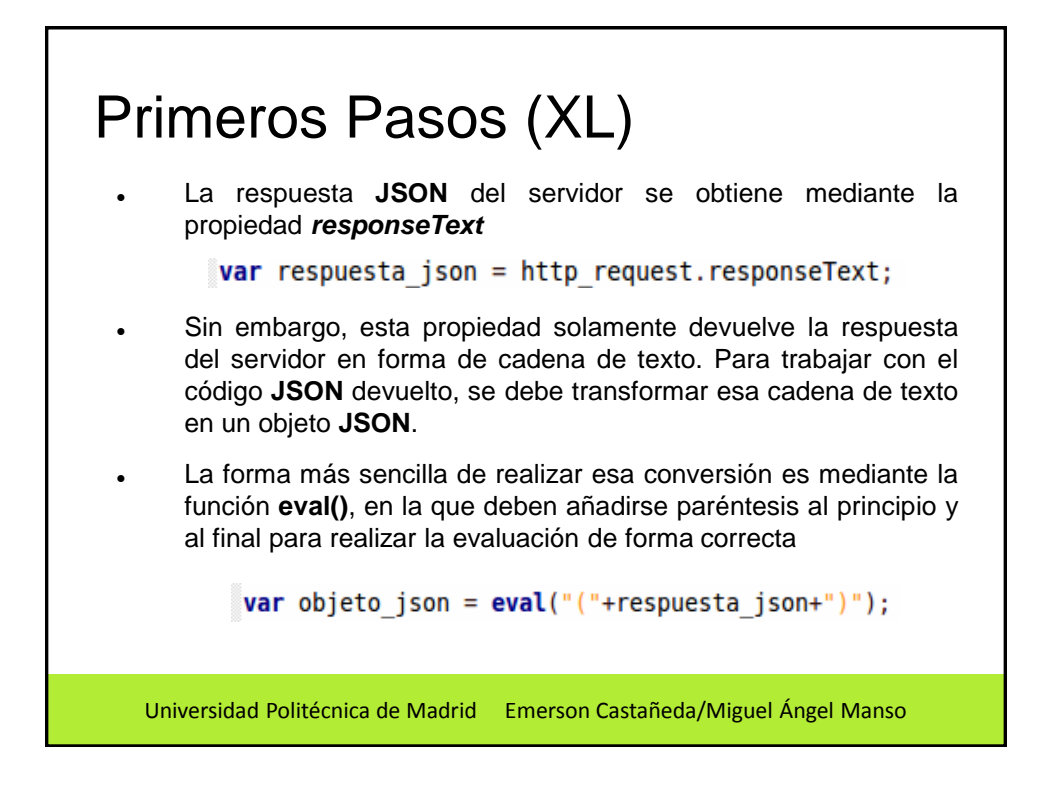

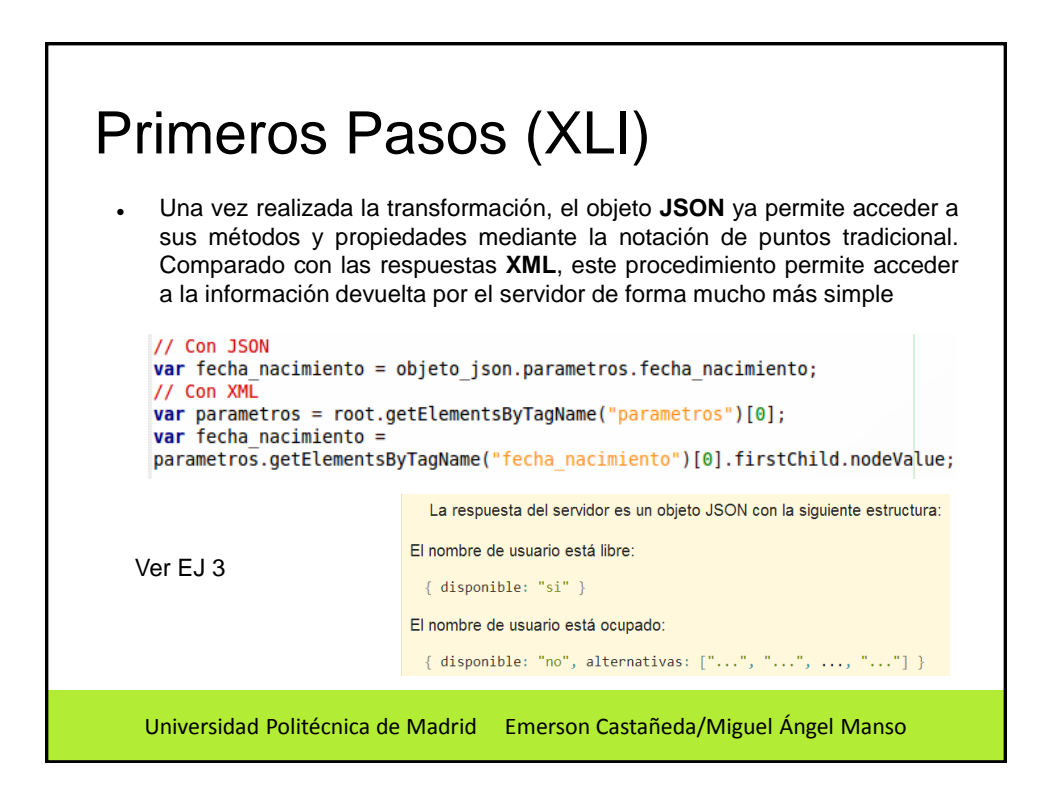

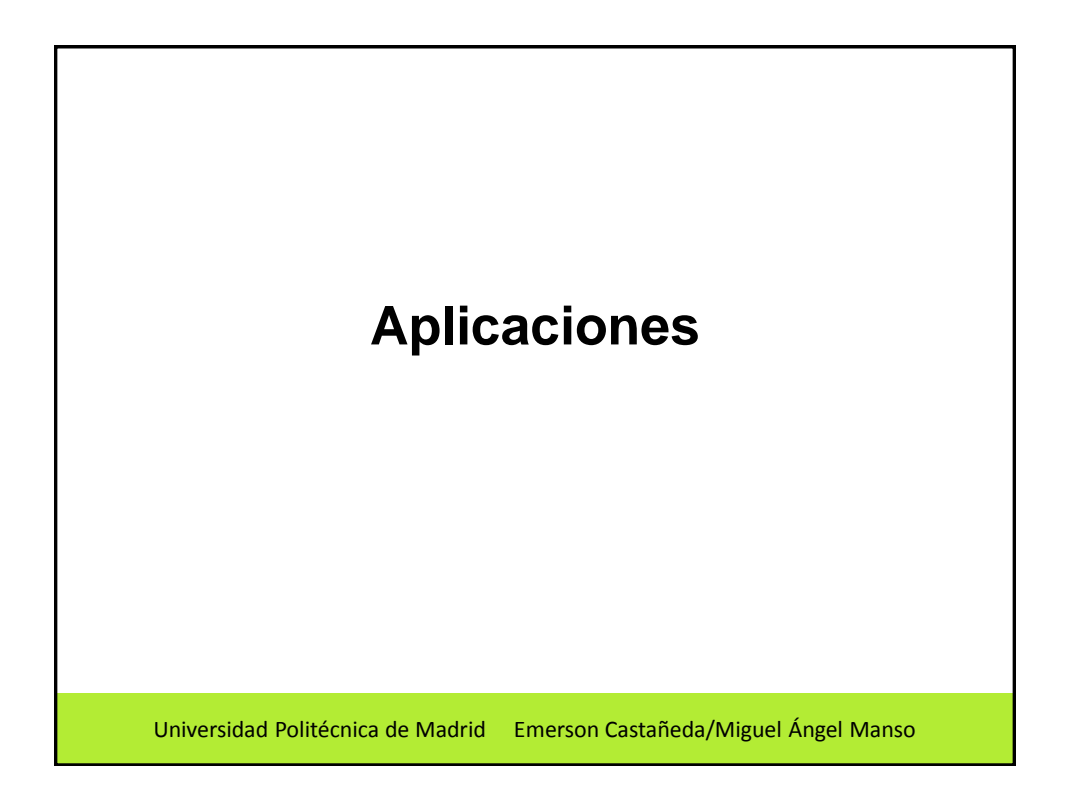

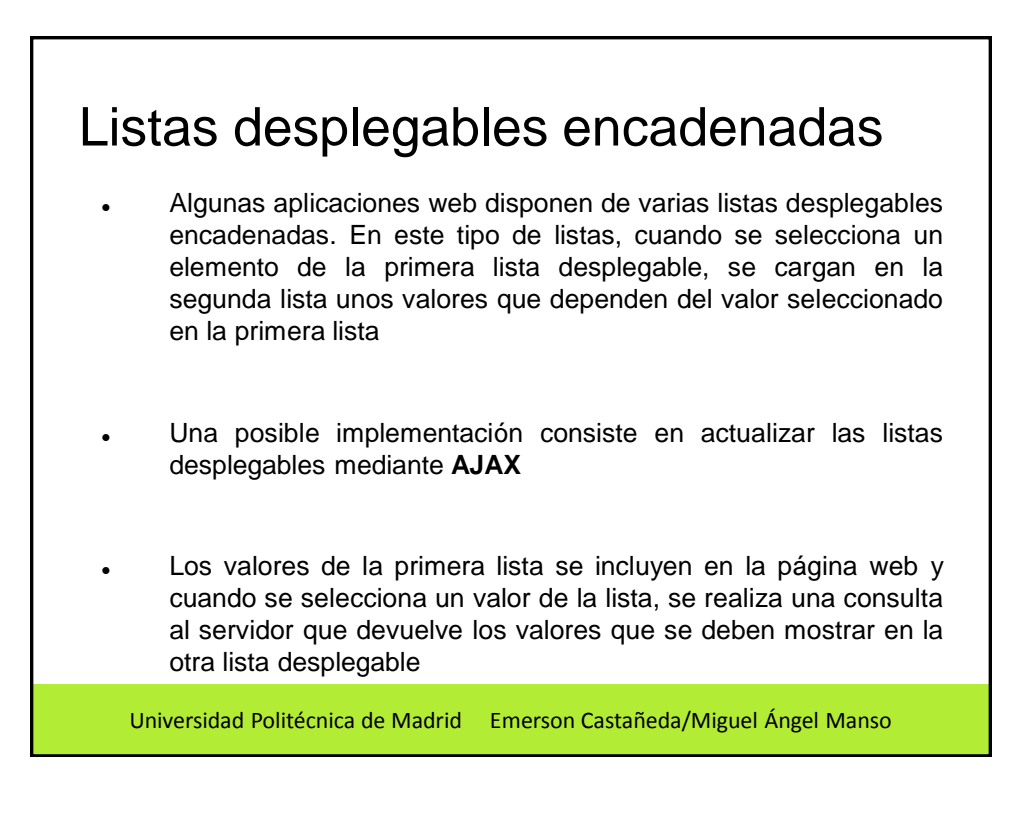

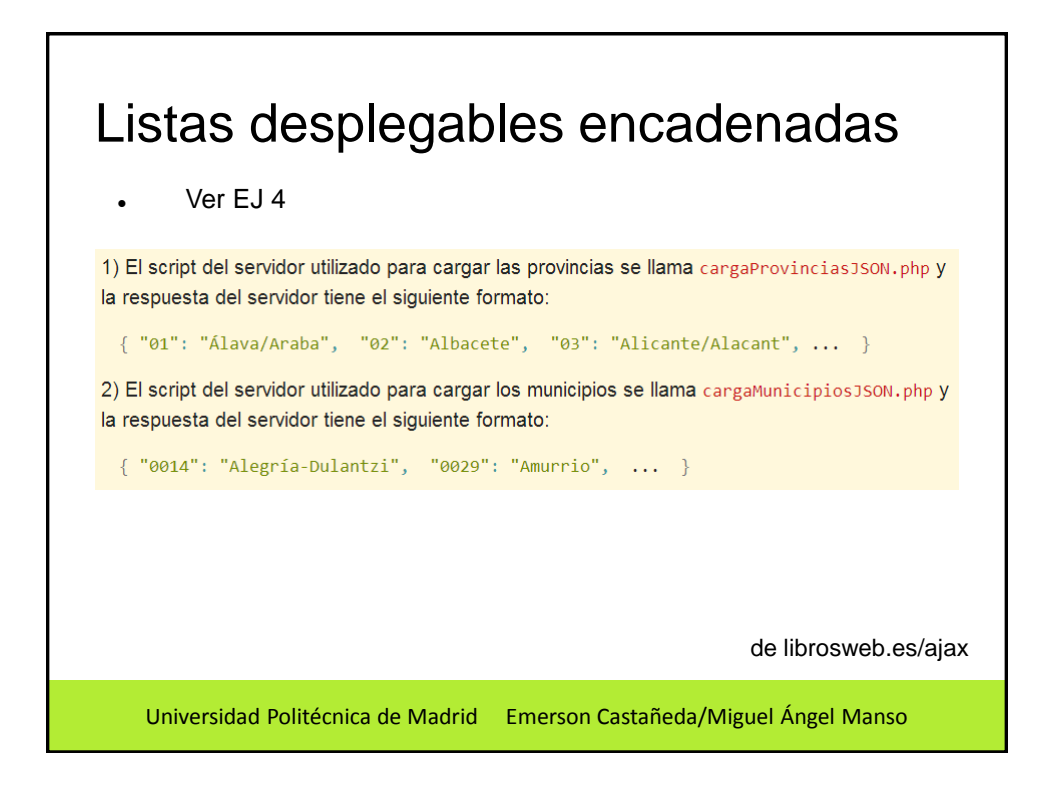

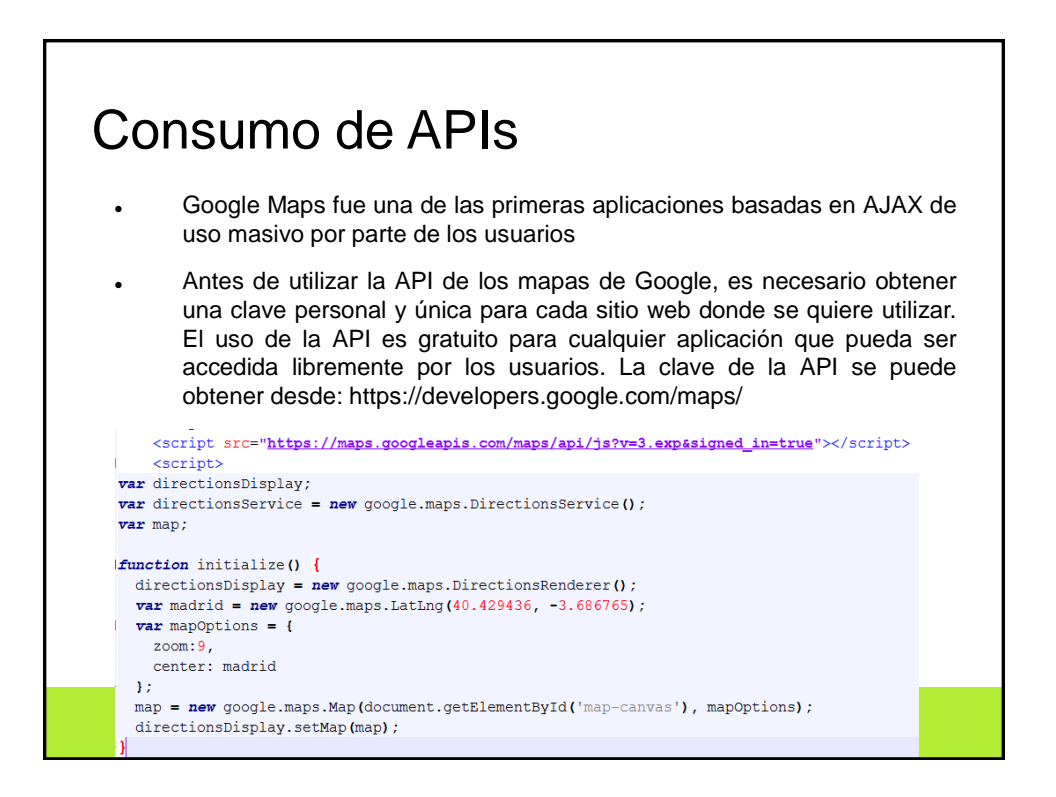

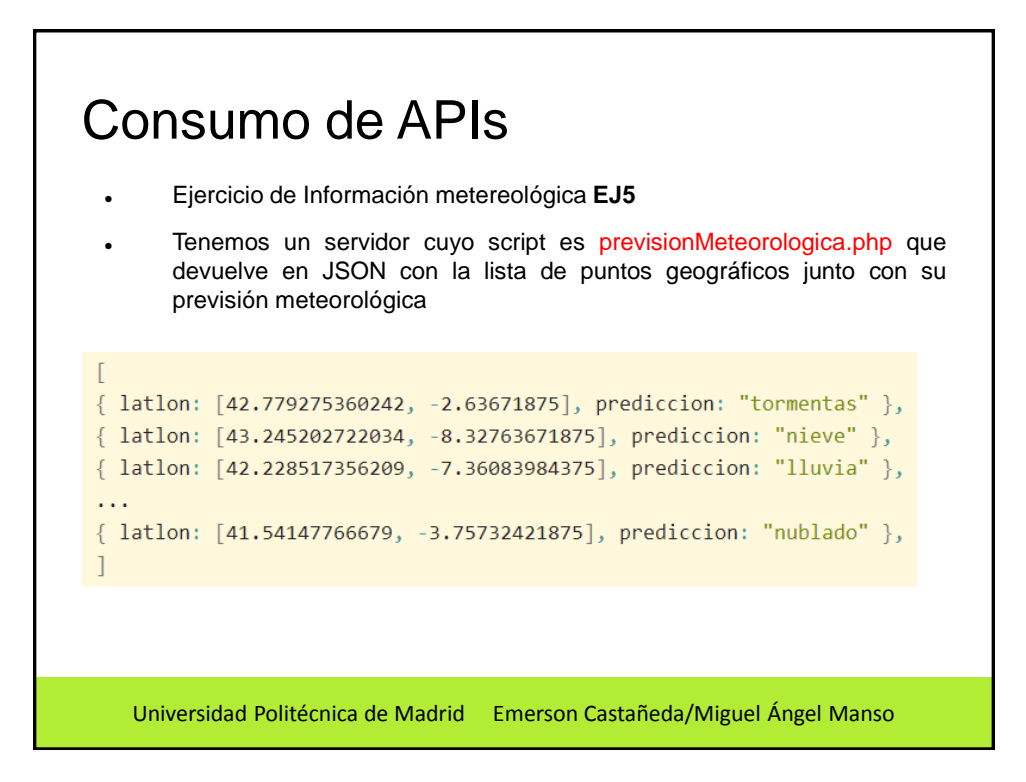

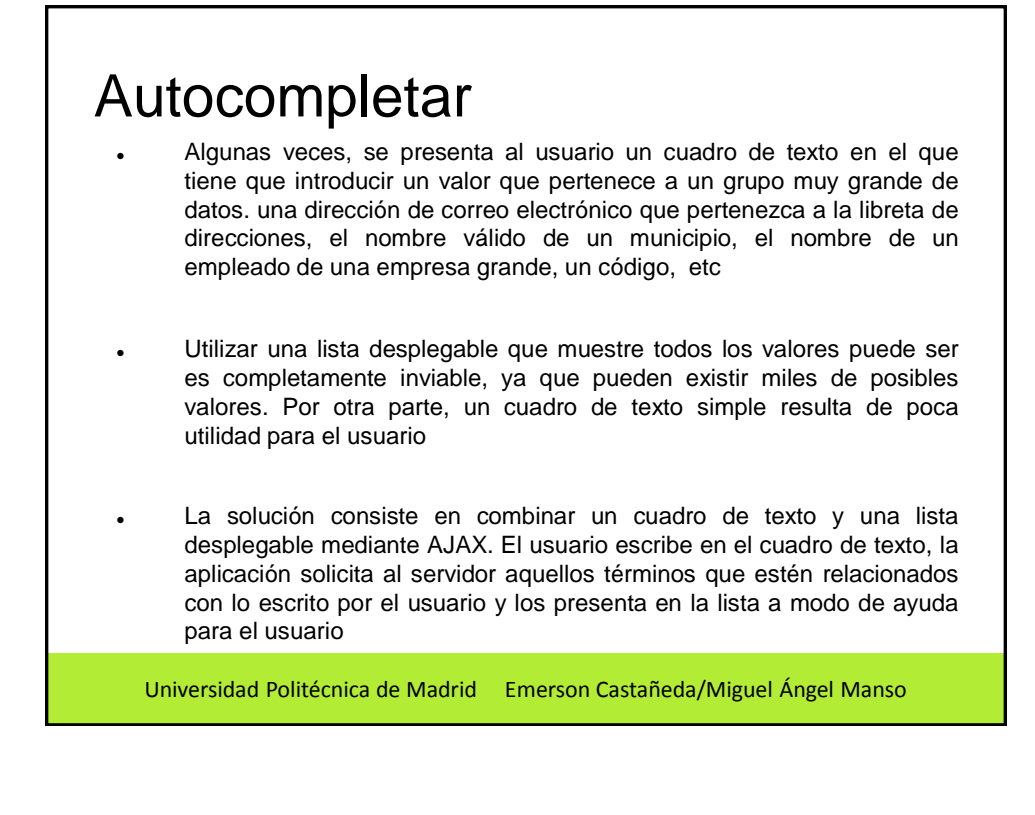